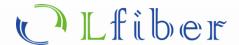

# **SM Fiber Optical Switches**

Single-Mode Fibers, VIS-NIR Spectrum, RS232 / USB Version

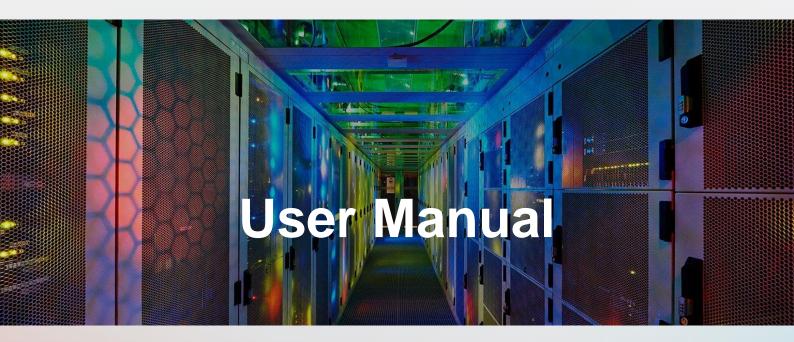

This user manuals (PDF files) can be downloaded from the Lfiber website.

www.lfiber.com

# 1×N Single-Mode (SM) Fiber Optical Switches

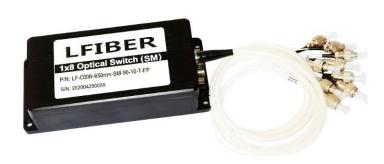

#### **FEATURES**

- ✓ Low Insertion Loss and High Reliability
- Serial Interface (RS-232)
- ✓ Modularized Design
- ✓ Epoxy-free on Optical Path

### **APPLICATIONS**

- > Optical Signal Switching and Routing
- Optical Network Monitoring
- Testing of Fiber Optic Component
- OTDR Testing

| Specifications of the Single-Mode (SM) Optical Switches             |                                                       |  |  |
|---------------------------------------------------------------------|-------------------------------------------------------|--|--|
| Number of Channels (N)                                              | 1×N (N ≤ 16) or other channel counts on request       |  |  |
| Fiber Type                                                          | Single-mode (SM) fibers                               |  |  |
|                                                                     | ≤ 2.0 dB @ 430-670 nm                                 |  |  |
|                                                                     | ≤ 1.5 dB @ 780-1250 nm                                |  |  |
| Insertion Loss (dB)                                                 | ≤ 1.0 dB @ 1260-1590 nm                               |  |  |
|                                                                     | ≤ 1.5 dB @ 1600-2000 nm                               |  |  |
| Operating Wavelength Range (nm)                                     | 430-2000 nm on request                                |  |  |
| Testing Wavelength (nm)                                             | 450, 532, 650, 850, 980, 1310, 1490, 1550, 1625, etc. |  |  |
| Return Loss (dB)                                                    | ≥ 50                                                  |  |  |
| Crosstalk (dB)                                                      | ≥ 70                                                  |  |  |
| Wavelength Dependent Loss (dB)                                      | ≤ 0.25                                                |  |  |
| Temperature Dependent Loss (dB)                                     | ≤ 0.25                                                |  |  |
| Repeatability (dB)                                                  | ≤ 0.02                                                |  |  |
| Lifetime (cycles)                                                   | ≥ 10 <sup>7</sup>                                     |  |  |
| Switching Time (ms)                                                 | ≤ 8 (adjacent channel)                                |  |  |
| Power Handling (mW)                                                 | ≤ 500                                                 |  |  |
| Power Supply                                                        | 5V / 500mA                                            |  |  |
| Control Mode                                                        | RS-232                                                |  |  |
| Connector                                                           | FC, LC, SC, ST, SMA, etc.                             |  |  |
| Operating Temperature (°C)                                          | -20 to +70                                            |  |  |
| Storage Temperature (°C)                                            | -40 to +85                                            |  |  |
| Dimension (mm) 135 x 64 x 32 mm, 19" rack or different sizes on rec |                                                       |  |  |

#### Notes:

1. Typically, the operating wavelengths of the single-mode (SM) fiber optical switches include, but are not limited to, 444 nm, 450 nm, 460 nm, 532 nm, 630 (632, 633, 635, 637) nm, 650 nm, 780 nm, 793 nm, 830 nm, 835 nm, 850 nm, 905 nm, 915 nm, 935 nm, 940 nm 980 nm, 1064 nm, 1080 nm, 1300 nm, 1310 nm, 1450 nm, 1490 nm, 1550 nm, 1625 nm, 2000 nm, etc.

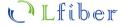

- 2. For requests please see the ordering information section and specify the number of channels, operating wavelength range, control mode, etc.
- 3. The Single-Mode fiber (SMF) Optical Switch is easily controllable through LabVIEW and Python.
- 4. Lfiber can offer a plug-and-play solution for directly programming the switch via RS232 / USB interface upon request. If there is a need, we can offer software solutions (based on Microsoft Windows OS) so that the users can easily control the optical switch (even though you don't have any knowledge about programming) via the RS232 / USB interface on your computer.
- 5. The SM optical switches can be powered by a universal AC/DC adaptor that is able to convert 100-250 VAC to 5 VDC.
- 6. Standard port/channel counts of the SM fiber optical switches: 1x2, 1x4, 1x8, 1x16, 1x24, 1x32, 1x48, 1x64, 1x128, etc. Other channel counts are also available on request.
- 7. The SM optical switches can be installed on standard 19-inch racks. We offer customization upon request if needed.
- 8. Lfiber's optical switches are customizable and the specifications are subject to change without notice.
- 9. For product customization or special requirements, please contact our sales representative.

### Pin Configurations of the Single-Mode (SM) Optical Switches

#### **DB-9 Male Connector**

| Pin No.    | 1/0   | Signal | Descriptions                      |  |  |
|------------|-------|--------|-----------------------------------|--|--|
| 2          | Input | RXD    | Receive Data                      |  |  |
| 3          | Out   | TXD    | Send Data                         |  |  |
| 5          | Power | GND    | Ground                            |  |  |
| 8          | Power | GND    | Ground                            |  |  |
| 9          | Power | VCC1   | 5.0 ± 5% VDC Power Supply (500mA) |  |  |
| 1, 4, 6, 7 | NC    | NC     | Vacancy                           |  |  |

### **Dimensions of the Single-Mode (SM) Optical Switches**

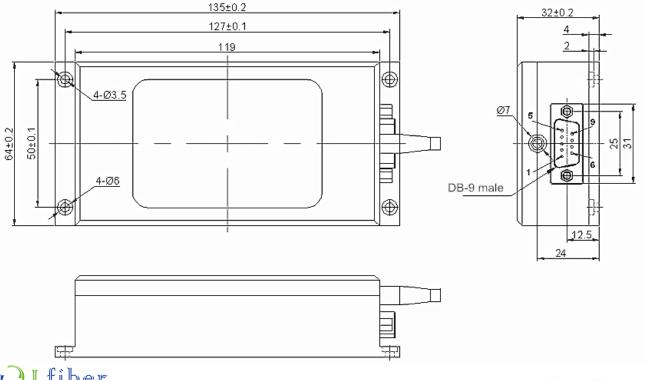

Optical Components, Fiber Optic Devices, Modules, and more.

# **RS232 Control via USB: Hardware Connection of the Optical Switches**

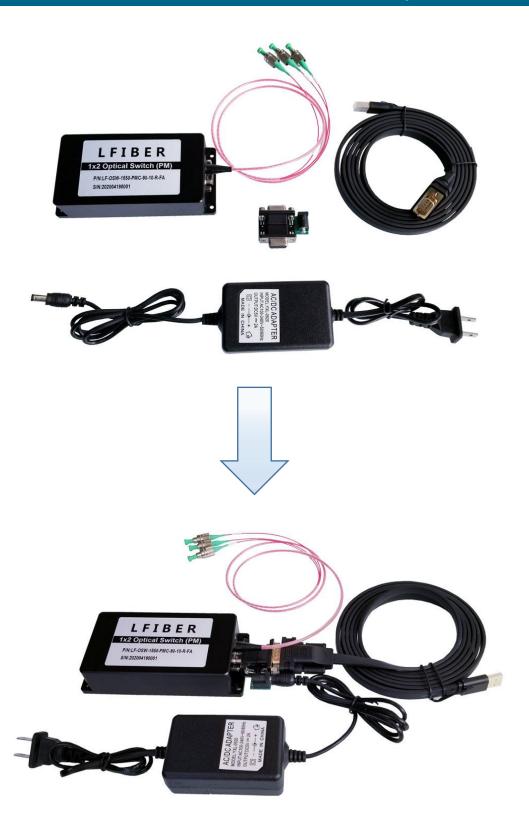

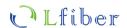

# Optical Route of the Single-Mode (SM) Optical Switches

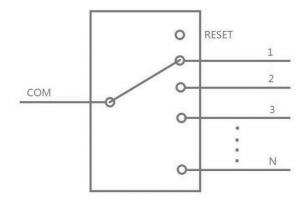

# Control Chart of the Single-Mode (SM) Optical Switches

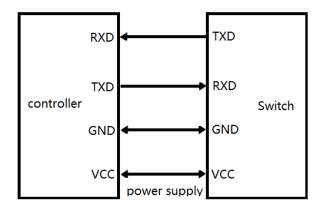

### **Communication Protocol**

- " " expression underline.
- Communication protocols are all capital letters.
- The communication protocol commands, "<" as the start, ">" as a terminator.

| Usage                       | Instructions                                   | Descriptions                                                                                                    |
|-----------------------------|------------------------------------------------|----------------------------------------------------------------------------------------------------|
| Set optical switch channels | Send:<br><osw_out_xx></osw_out_xx>             |                                                                                                    |
|                             | Return1:<br><osw_out_ok></osw_out_ok>          | Set the "XX" value to select the fiber channel. When "XX" is 00, the switch will be reset. Set 01 to select channel 1. A successful setup will return 1. It returns 2 when "XX" is larger |
|                             | Return2: <osw_out_overflow></osw_out_overflow> | than total channel amount.                                                                                                    |

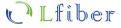

| Query optical switch channels | Send: <osw_out_?> Return:</osw_out_?>                                                       | Send the query command and it will return an "XX" value to indicate the current channel.                                                    |  |
|-------------------------------|---------------------------------------------------------------------------------------------|----------------------------------------------------------------------------------------------------|--|
|                               | <osw_out_xx></osw_out_xx>                                                                   | to majoute the earroin sharmer.                                                                                                    |  |
|                               | Send:<br><osw_type_?></osw_type_?>                                                          | Send the query command and it will return following basic information of the switch.  Model: LF-OSW-1×N                                     |  |
| Query optical switch type     | Return:<br><osw_type_lf-osw-<br>1X16_1310~1550_SM_90_05<br/>_R_FA&gt;</osw_type_lf-osw-<br> | Wavelength Range: 1310-1550 nm Fiber Type: SM fibers Protective Casing: 0.9 mm Fiber Length: 0.5 m Control Interface: RS-232 Connector type |  |

# **Operating Instructions**

### **COM Settings**

Baud rate: 9600 | Data bits: 8 bit | Stop bit: 1 bit | Parity bit: None | Command error return "<OSW\_ERROR>"

### Software Control Chart (For Reference Only)

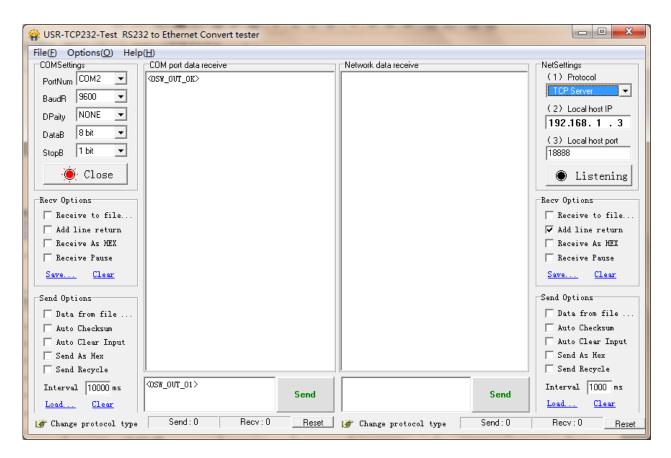

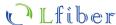

- The single-mode (SM) optical switches transmit the command to control the optical switch through RS232 serial communication. The optical switches receive the command successfully and return the response.
- To program the optical switches directly via USB (RS232 control), we can throw in a USB 2.0 to DB9 male serial cable (RS232 converter/adaptor), and then the switch can be connected to the USB port on your device (computer). To download the driver for the converter/adaptor, visit:
  - https://www.lfiber.com/usb-2-0-to-db9-male-serial-cable-driver-for-lfibers-optical-switches/
- The optical switches are bidirectional in operation.

| Ordering Information for the Single-Mode (SM) Optical Switches |                      |                    |                      |              |          |  |  |
|----------------------------------------------------------------|----------------------|--------------------|----------------------|--------------|----------|--|--|
| Number of Channels                                             | Operating Wavelength | Fiber Type         | Control Mode         | Fiber Length | Connecto |  |  |
| 1×2                                                            | 444 nm               | Single-Mode Fibers | RS232 (via DB9 Male) | 0.50 m       | None     |  |  |
| 1×4                                                            | 450 nm               |                    | RS232 (via USB)      | 1.00 m       | LC/UPC   |  |  |
| 1×8                                                            | 460 nm               |                    |                      | 1.50 m       | LC/APC   |  |  |
| 1×16                                                           | 532 nm               |                    |                      | Custom       | SC/UPC   |  |  |
| Custom                                                         | 630 / 632 / 633 nm   |                    |                      |              | SC/APC   |  |  |
|                                                                | 635 / 637 nm         |                    |                      |              | FC/UPC   |  |  |
|                                                                | 650 nm               |                    |                      |              | FC/APC   |  |  |
|                                                                | 780 nm               |                    |                      |              | Custom   |  |  |
|                                                                | 793 nm               |                    |                      |              |          |  |  |
|                                                                | 830 nm               |                    |                      |              |          |  |  |
|                                                                | 835 nm               |                    |                      |              |          |  |  |
|                                                                | 850 nm               |                    |                      |              |          |  |  |
|                                                                | 905 nm               |                    |                      |              |          |  |  |
|                                                                | 915 nm               |                    |                      |              |          |  |  |
|                                                                | 935 nm               |                    |                      |              |          |  |  |
|                                                                | 940 nm               |                    |                      |              |          |  |  |
|                                                                | 980 nm               |                    |                      |              |          |  |  |
|                                                                | 1064 nm              |                    |                      |              |          |  |  |
|                                                                | 1080 nm              |                    |                      |              |          |  |  |
|                                                                | 1300 nm              |                    |                      |              |          |  |  |
|                                                                | 1310 nm              |                    |                      |              |          |  |  |
|                                                                | 1450 nm              |                    |                      |              |          |  |  |
|                                                                | 1490 nm              |                    |                      |              |          |  |  |
|                                                                | 1550 nm              |                    |                      |              |          |  |  |
|                                                                | 1625 nm              |                    |                      |              |          |  |  |
|                                                                | 2000 nm              |                    |                      |              |          |  |  |
|                                                                | Custom               |                    |                      |              |          |  |  |

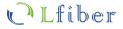